## ำเทที่ 2

## ทฤษฎี แนวคิด และงานวิจัยที่เกี่ยวข้อง

# 2.1 ทฤษฎี และแนวคิดที่ใช้ในการศึกษา

ในการศึกษาเรื่อง การใช้ระบบบริหารการคลังขององค์กรปกครองส่วนท้องถิ่นด้วยระบบ ้ คอมพิวเตอร์ (e-LAAS) ในจังหวัดเชียงใหม่ นี้ ผู้ศึกษาได้แนวความคิด ทฤษฎี ตลอดจนเอกสารและ รายงานการวิจัยที่เกี่ยวข้อง ดังนี้

1. ปัจจัยความสำเร็จ

2. แนวคิดระบบสารสนเทศทางการบัญชี

3. แนวความคิดคุณลักษณะของระบบบัญชี

4. ปัจจัยที่มีผลต่อประสิทธิภาพการปฏิบัติงานของโปรแกรมสำเร็จรูปทางด้านบัญชี

5. แนวคิดระบบงานคลัง และงบประมาณขององค์กรปกครองส่วนท้องถิ่น

6. แนวคิด การดำเนินงานและการใช้ระบบบริหารการคลังขององค์กรปกครองส่วน ท้องถิ่นด้วยระบบคอมพิวเตอร์ (e-LAAS)

#### 1 ปัจจัยความสำเร็จ

้ 1.1 ปัจจัยที่นำไปส่ความสำเร็จในการปรับเปลี่ยนระบบบัญชีเกณฑ์เงินสด เป็น เกณฑ์คงค้าง (นภาพร ณ เชียงใหม่, 2549: 16 – 17) แบ่งเป็น 5 ปัจจัย คือ

1. ด้านบุคลากร บุคลากรมีความรู้ความสามารถ มีความรู้ความเข้าใจเกี่ยวกับ ึการจัดทำบัญชีตามเกณฑ์คงค้าง เรื่องทั่วไป 3 - มิติในระดับใด ได้เข้ารับการอบรมการจัดทำบัญชี ตามเกณฑ์คงค้างเพียงใด ได้รับการพัฒนาด้านคอมพิวเตอร์และเทคโนโลยีใหม่เพียงใด มีการ ประสานงานกับฝ่ายต่าง ๆ เช่น การเงินและพัสดุเป็นอย่างดีหรือไม่ และมีความรู้ความเข้าใจ เกี่ยวกับการจัดทำบัญชีตามเกณฑ์คงค้างในระดับใด โดยเรื่องความรู้ความเข้าเรื่องเอกสารขั้นต้น เรื่องความรู้ความเข้าใจเรื่องรายงานต่าง ๆ และเรื่องความรู้ความเข้าใจเรื่องสมุดบัญชีและทะเบียนที่ ใช้ในการบันทึกบัญชีเพียงใด

2. ด้านการาสนับสนุนจากผู้บังคับบัญชา เจ้าหน้าที่กองคลังที่รับผิดชอบ และ อาจารย์ที่สอนในหมาวิทยาลัย ใค้รับการสนับสนุนจากผู้บริหารเพียงใด ใค้รับการสนับสนุน ้อุปกรณ์และงบประมาณเพียงใด เจ้าหน้าที่กองคลังมหาวิทยาลัยมีความสนใจในการแก้ปัญหาด้าน ้บัญชีเพียงพอ ใค้รับการสนับสนุนจากอาจารย์ที่สอนในระคับปานกลาง และผู้บริหารใด้เห็น ความสำคัญทางด้านบัญชีเพียงใด

3. ด้านเทคโนโลยี มีคอมพิวเตอร์หรืออุปกรณ์ช่วยในการทำงานอย่างเพียงพอ ้ และเป็นคอมพิวเตอร์และอุปกรณ์ใหม่เพิ่มขีดความสามารถสูงมีโปรแกรมสำเร็จรูปด้านบัญชีช่วย ในการปฏิบัติงานและออกรายงานโดยใช้ระบบบัญชี 3 มิติเพียงใด

4. ค้านกระบวนการ ระบบบัญชีแยกตามเกณฑ์คงค้างมีขั้นตอนที่ชัดเจน ได้จัด เอกสารประกอบใบสำคัญการบันทึกบัญชื่อย่างเหมาะสม มีการจัดทำสมุดและทะเบียนเหมาะสม ทำการตรวจสอบความถูกต้องใด้ยากอยู่ในระดับที่ยอมรับใด้ การออกรายงานการเงินใด้เร็วทันเวลา ไม่ผิดพลาดอยู่เสมอ

5. ด้านคู่มือ มีคู่มือประกอบการทำงาน โดยคู่มืออ่านแล้วเข้าใจง่าย คู่มือมี ้ความครบถ้วน มีตัวอย่างประกอบอย่างเพียงพอ ปัญหาคู่มือไม่มีการพัฒนาอย่างต่อเนื่อง คู่มือมี ้ความละเอียดง่ายแก่การค้นหา

1.2 Heather Thompson (www.cartac.com.bb/CAPFA%20Presentation%20-Thompson%20-%20Accrual %20accounting.ppt, 10 มีนาคม 2548) อ้างใน นภาพร ณ เชียงใหม่ ้และโฉมสินี บาลโสง เรื่อง ปัจจัยที่นำไปสู่ความสำเร็จในการปรับเปลี่ยนระบบบัญชีเกณฑ์เงินสด ้เป็นเกณฑ์คงค้างของหน่วยงานของมหาวิทยาลัยเชียงใหม่ ได้กล่าวถึง ปัจจัยความสำเร็จในการ ปรับเปลี่ยนระบบบัญชีจากเกณฑ์เงินสคเป็นเกณฑ์คงค้าง ขึ้นอยู่กับปัจจัยต่อไปนี้

1. การใต้รับการสนับสนุนจากผู้นำของหน่วยงานราชการ

่ 2. ความตั้งใจและความสามารถของพนักงานในการที่จะพัฒนาและเปลี่ยนแปลง

ทางการบัญชี

3. ความเป็นอิสระของขั้นตอนในการตั้งมาตรฐานการปฏิบัติงาน

4. กลยทธ์ในการติดต่อสื่อสาร

5. การขอคำปรึกษาจากกระทรวง และหน่วยงานต่าง ๆ

6. เอาชนะความยุ่งยากในขั้นตอนเริ่มแรกของการเปลี่ยนแปลง ในเรื่องของการ ระบุสินทรัพย์ฝ่ายทุนและการตีราคา การรับรู้รายได้จากเงินรายได้หลักต่าง ๆ ที่เรียกเก็บ

7. ปรึกษาหน่วยงานราชการอื่น ๆ

Mai University 8. ความสามารถในการใช้ข้อมูลของฝ่ายบริหาร

9. คุณภาพของการตรวจสอบและการรายงานต่าง ๆ 10. การใช้รายงานของผู้มีส่วนได้เสีย

นอกจากนี้ Hickling Corporation (http://www.tbs-sct.gc.ca/fin/sigs/FIS-SIF/ordadp/LESSONS e.asp, 10 มีนาคม 2548) ได้กล่าวถึง ปัจจัยสำเร็จในการปรับเปลี่ยนระบบบัญชีจาก เกณฑ์เงินสดเป็นเกณฑ์เงินค้างของรัฐบาลแคนาดา ขึ้นอยู่กับปัจจัยต่อไปนี้

6

1. การใด้รับการสนับสนุนจากรัฐบาลกลางสำหรับการเปลี่ยนแปลง ่ 2. ทีมงานที่เกี่ยวข้องกับการเปลี่ยนแปลงควรประกอบไปด้วยผู้จัดการที่มีอำนาจ ในการตัดสินใจ มีประสบการณ์ในการบริหาร โครงการ และการจัดทำบัญชีตามเกณฑ์คงค้าง

3. มีนโยบายการจัดทำบัญชีตามเกณฑ์เงินค้างที่ชัดเจน และมีการออกแบบระบบที่ ต้องการและทำการคัดเลือกระบบบัญชีที่สามารถตอบสนองต่อความต้องการเหล่านั้น

4. มีการใช้ทรัพยากร เวลา กำลังคนมากขึ้นในช่วงแรกของการเปลี่ยนแปลง 5. มีการฝึกอบรมพนักงานบัญชี การเงิน พนักงานดำเนินการ และฝ่ายบริหารทั้ง ้ก่อนการเปลี่ยนแปลง ในระหว่างการเปลี่ยนแปลง และหลังจากการเปลี่ยนแปลงแล้ว

2. แนวคิดเกี่ยวกับระบบสารสนเทศทางการบัญชี (Romney and Steinbart, 2009: 28-29) ระบบสารสนเทศทางการบัญชี (Information System) คือ ระบบในการรวบรวม บันทึกการเก็บรักษา และประมวลข้อมูลให้ได้สารสนเทศ เพื่อนำไปใช้ในการตัดสินใจระบบ ี่ สารสนเทศทางการบัญชีที่ใช้เทคโนโลยีคอมพิวเตอร์ จะมีวิธีการทำงานเหมือนระบบบัญชีในระบบ ้บันทึกด้วยสมุด โดยมีการรวบรวมข้อมูลการนำเข้า การประมวลผล การเก็บรักษาและการรายงาน ข้อมูลและสารสนเทศ มีส่วนประกอบสำคัญ 6 ประการ คือ

1. คน (People) ทำหน้าที่ปฏิบัติงานในระบบและทำงานในหน้าที่ต่าง ๆ 2. ระเบียบปฏิบัติและคู่มือปฏิบัติงาน (Procedure and Instructions) เกี่ยวข้องกับ ึการรวบรวมการประมวลผล การเก็บรักษาข้อมูลในกิจกรรมต่าง ๆ ขององค์กร

3. ข้อมูล (Data) เกี่ยวข้องกับการประมวลผลการจัดระเบียบองค์กร และ กระบวนการของธุรกิจ

4. โปรแกรม (Software) ใช้ในการบันทึกและการจัดระเบียบข้อมูล

5. เทคโนโลยีสารสนเทศ (Information Technology Infrastructure) รวมถึง คอมพิวเตอร์อุปกรณ์ เครื่องมือเครื่องใช้และการสื่อสารแบบเครือข่ายที่มีความจำเป็นกับการเก็บ รวบรวม การเก็บรักษา การประมวลผล และการเชื่อมต่อข้อมลกับสารสนเทศ

6. การควบคุมภายใน และระบบความปลอดภัย (Internal controls and security measures) เพื่อความปลอดภัยข้อมูลในระบบสารสนเทศทางการบัญชีในองค์ประกอบทั้ง 6 ประการนั้น สามารถแบ่งหน้าที่ที่สำคัญในธุรกิจได้ 3 ส่วน ได้แก่

 $6.1$  การรวบรวมและการเก็บรักษาข้อมูล (Collect and store data) ่ หมายถึง งานที่เกี่ยวข้องกับกิจกรรมต่าง ๆ ในองค์กร ทรัพยากร และบุคลากร

 $\overline{7}$ 

6.2 การแปลงข้อมูล ให้เป็นระบบสารสนเทศ (Transform data into Information) หมายถึง การทำให้ข้อมูลนั้นเป็นประโยชน์ต่อการตัดสินใจในด้านการวางแผน การ ้ควบคุม การดำเนินงาน และการประเมินของกิจกรรมต่าง ๆ ของทรัพยากรและของบุคลากร

ให้มีการควบคุมที่เพียงพอ เพื่อให้สินทรัพย์ขององค์การมีความ 6.3 ปลอดภัย (Provide adequate controls to safeguard the organization's assets) หมายถึง ข้อมูลที่ รวบรวมไว้มีความแน่ใจว่า สินทรัพย์และข้อมูลที่ดีตามความต้องการใช้มูลมีความสมบูรณ์และ เชื้อถือได้

้คุณลักษณะของข้อมูลทางบัญชี ประกอบด้วย 7 องค์ประกอบ คือ

1. เกี่ยวข้อง (Relevant) ข้อมูลจะมีความเกี่ยวข้องกับงานหากเป็นสิ่งที่ช่วยลด ้ความไม่แน่นอน เพิ่มความสามารถในการคาดคะเนสถานการณ์ให้กับผู้ที่ต้องตัดสินใจ หรือขืนยัน หรือแก้ไขสิ่งที่มีผู้คาดการณ์ล่วงหน้า

2. เชื่อถือได้ (Reliable) ข้อมลจะเชื่อถือได้ก็ต่อเมื่อปราศจากข้อบกพร่องหรืออกติ และแสคงเหตุการณ์หรือกิจกรรมขององค์กรอย่างตรงไปตรงมา

3. ครบถ้วน (Complete) ข้อมูลจะครบถ้วนก็ต่อเมื่อข้อมูลนั้นๆ มิได้ละเว้นแง่มม สำคัญที่ซ่อนอยู่ในเหตุการณ์หรือกิจกรรมที่กำลังประเมินอยู่

ข้อมูลจะถือว่าทันต่อเหตุการณ์ก็ต่อเมื่อผู้มีสิทธิ์ 4. ทันต่อเหตุการณ์ (Timely) ตัดสินใจได้รับข้อมูลนั้นก่อนทำการตัดสินใจ

5. เข้าใจได้(Understandable) ข้อมูลจะเข้าใจได้ ก็ต่อเมื่อได้รับการนำเสนอใน รูปแบบที่สามารถนำไปใช้ได้และสามารถเข้าใจได้ดี

6. ตรวจสอบได้ (Verifiable) ข้อมูลจะตรวจสอบได้หากผู้เข้าใจข้อมูลนั้นสองคน แยกกันทำกิจกรรมนั้นๆ แล้วได้รับผลเช่นเดียวกัน

7. เข้าถึงได้ (Accessible) ข้อมูลจะเข้าถึงได้ หากมันสามารถปรากฏต่อผู้ใช้ในเวลา ที่ต้องการและในรูปแบบที่สามารถใช้งานได้

University

 $\overline{O}$   $\overline{O}$   $\overline{$ 

คุณลักษณะของระบบบัญชีทั่วไปที่นำมาใช้ในงานบัญชีนั้น ควรมีคุณลักษณะของ ้ระบบสารสนเทศทางการบัญชีที่สำคัญ (อรรถพล ตริตานนท์, 2539, หน้า 139) ดังนี้ ความถูกต้อง (Correct) คือ ผลลัพธ์ทางการบัญชี เช่น งบดุล งบกำไรขาดทุน งบ ้กำไรสะสม งบแสดงการเปลี่ยนแปลงฐานะทางการเงิน และงบเปรียบเทียบแสดงอัตราส่วนต่าง ๆ ซึ่งผ่านกระบวนการประมวลผลโดยระบบสามารถให้ผลลัพธ์ที่ถูกต้องเชื่อถือได้

ความสอดคล้อง (Consistent) คือ ระหว่างระบบคอมพิวเตอร์กับระบบบัญชีต้องมี ้ความเข้ากันได้ และไม่ขัดกัน โดยสามารถทำงานด้วยประสิทธิภาพที่คงที่

ี ทันเวลา (Timely) คือ ข้อมูลมีคุณค่าทางเวลาเข้ามาเกี่ยวข้องถ้าบริษัท ไม่สามารถ หาข้อมูลได้ทันเวลา บริษัทก็อาจจะเสียโอกาสไป ระบบโปรแกรมที่มีประสิทธิภาพคือ ระบบ จะต้องจัดสรรให้ได้สารสนเทศเมื่อผู้ใช้ต้องการในเวลาที่ต้องการ

สามารถเชื่อมต่อกับระบบอื่นได้ (Connection) เพื่อให้ระบบสารสนเทศทางการ บัญชีมีประสิทธิภาพสูงสุด เช่น ระบบสารสนเทศผู้บริหาร

ความเป็นปัจจุบัน (Current) ข้อมูลอาจมีการปรับเปลี่ยนไปได้เรื่อย ๆ ตามข้อมูลที่ เปลี่ยนแปลง เช่นข้อมูลเกี่ยวกับการผลิตสินค้า การรับเข้าและออกสินค้าคงคลัง จะต้องเปลี่ยนไป ้เรื่อย ๆ ในแต่ละช่วงเวลา ข้อมูลที่ตรงตามความเป็นจริงในปัจจุบันจะมีค่ามากกว่าข้อมูลที่เป็นอดีต ระบบโปรแกรมสำเร็จรูปที่ดี ต้องสามารถยืดหยุ่นให้มีการเปลี่ยนค่าในปัจจุบัน

### ปัจจัยที่มีผลต่อประสิทธิภาพการทำงานของงานการบัญชี

ปัจจัยที่มีผลต่อประสิทธิภาพทางการปฏิบัติงานของงานทางการบัญชี มี

ดังนี้

- 1. วิธีการผ่านรายการ
- 2. หลักฐานการตรวจสอบ
- 3. ความครบถ้วนของบัญชีแยกประเภทและสมุครายวัน
- 4. ความสัมพันธ์เชื่อมโยงของข้อมูลในโมดูลของระบบบัญชีแต่ละ โมดูล
- 5 ความสามารถใบการจัดทำรายงาบ
- 6. การควบคมภายใน
- 7. คู่มือการปฏิบัติงาน การฝึกอบรม และการให้คำปรึกษา
- ี<br>8. ความง่ายและความคล่องตัวในการใช้งาน
- 

Copyright<sup>(</sup> รวดเร็วมีปัจจัยต่าง ๆ ที่ต้องนำพิจารณาเพื่อให้ได้ ระบบงานที่เหมาะสมกับองค์กรเนื่องจาก โปรแกรมทางบัญชีแต่ละอันมีข้อดีข้อเสียที่แตกต่างกัน ซึ่งมีแนวทางในการพิจารณาคุณสมบัติใน แต่ละปัจจัยดังนี้

- 1. ความสอดคล้องกับความต้องการใช้งาน (Function Included)
- 2. ความยืดหยุ่น (Flexibility)
- 3. ความยอมรับจากผู้ใช้ (User-Friendliness)
- 4. ความต้องการด้านฮาร์ดแวร์ และซอฟต์แวร์ (Hardware and Software Resource
- ลักษณะฐานข้อมูลหรือแฟ้มข้อมูล (Database/File Characteristic)  $5.$
- ี ความยากง่ายในการติดตั้ง (Installation Effort)
- 7. การบำรุงรักษา (Maintenance)
- 8. เอกสารประกอบระบบ (Documentation)
- 9. คุณภาพของผู้การฝึกอบรมแก่ผู้ใช้ระบบใหม่ (Vendor Quality)
- 10. ต้นทุนของการทำงานตามระบบใหม่ (Cost)

ปัจจัยที่มีผลต่อประสิทธิภาพการปฏิบัติงานของโปรแกรมสำเร็จรูปทางด้านบัญชี ประกอบด้วย 8 ประการสำคัญ ดังนี้ (วัชนีพร เศรษฐศักโก, 2545 : 203-212)

1. วิธีการผ่านรายการ วิธีการผ่านรายการในระบบสารสนเทศทางการบัญชีที่ ประมวลผลด้วยคอมพิวเตอร์แบ่งเป็น 2 ประเภท คือ การผ่านรายการแบบกลุ่ม (Batch Posting Transactions) และการผ่านรายการแบบเชื่อมตรง (Real Time Posting Transactions)

่ 2. หลักฐานการตรวจสอบ โปรแกรมสำเร็จรูปทางบัญชีที่ดีควรมีชุดคำสั่งที่ ิสามารถจัดทำหลักจานการตรวจสอบเพื่อให้ผ้สอบบัญชีและผ้ตรวจสอบภายในสามารถติดตามหา หลักฐานการบันทึกรายการค้าจนถึงการจัดทำรายงานทางการเงินหรือย้อนรายการค้นหาโดยเริ่มต้น จากรายงานการเงินกลับไปหาหลักฐานการบันทึกรายการค้าได้

3. ความครบถ้วนของบัญชีแยกประเภทและสมุดรายวัน โปรแกรมควรมีบัญชีแยก ประเภทและสมุดรายวันให้ครบถ้วนเหมาะสมกับขนาด และประเภทของกิจการที่คาดว่าจะขยายตัว ้ต่อไปในอนาคต เช่น ในกิจการที่ดำเนินธุรกิจซื้อมาขายไป แต่ถ้าในอนาคตกิจการมีแผนการเพิ่ม สายธุรกิจ โดยดำเนินธุรกิจการผลิตด้วยโปรแกรมสำเร็จรูป ก็ควรจะสามารถเพิ่มสายงานการผลิตที่ ้เพิ่มขึ้นนั้นได้ มิเช่นนั้นในเวลาที่ต้องบันทึกรายการค้าเพิ่มขึ้นโปรแกรมที่มีอยู่อาจไม่สามารถใช้

งานได้ต่อไปทำให้ต้องมีการพัฒนาใหม่หรือจัดซื้อใหม่ทำให้เสียเวลาและค่าใช้จ่ายโดยไม่จำเป็น 4. ความสัมพันธ์เชื่อมโยงของข้อมูลในโมดูลของระบบบัญชีแต่ละโมดูล โมดูล ของระบบบัญชีแต่ละโมดูลควรเชื่อมโยงข้อมูลถึงกันใด้ เพื่อให้กิจการสามารถบริหารงานใด้อย่าง รวดเร็วและมีประสิทธิภาพ เช่น โมดูลของระบบเจ้าหนี้เป็นต้น ความสามารถในการเชื่อมโยง ข้อมูลระหว่างโมดูลของระบบบัญชีแต่ละโมดูลนั้น นอกจากจะมีประโยชน์ทำให้บริหารงาน และ

การตัดสินใจเป็นไปอย่างรวดเร็วแล้ว ยังมีประโยชน์ในแง่ของเป็นหลักฐานการตรวจสอบจาก ผู้สอบบัญชี ผู้ตรวจสอบภายใน และเจ้าหน้าที่กรมสรรพากรอีกด้วย

5. การควบคมภายใน โปรแกรมสำเร็จรปทางบัญชีที่ดีควรมีระบบการควบคม ึภายในทั้งด้านการควบคุมการนำเข้า การควบคุมการประมวลผล และการควบคุมผลลัพธ์ที่ได้จาก ึการประมวลผล เพื่อเพิ่มความถูกต้อง ครบถ้วน และเชื่อถือได้ของสารสนเทศทางการบัญชี รวมทั้ง ้ต้องให้ความมั่นใจว่าได้มีระบบการรักษาความปลอดภัยที่มีประสิทธิภาพ เช่น ควรมีการตรวจสอบ ึการป้องกันไม่ให้ผู้ที่ไม่มีสิทธิสามารถนำเข้าข้อมูลเข้าถึงข้อมูลหรือแฟ้มข้อมูล แก้ไขเปลี่ยนแปลง ข้อมูลหรือแฟ้มข้อมูลได้โดยการกำหนดรหัสเข้าถึงข้อมูล รวมทั้งควรมีการตรวจสอบความถูกต้อง ของ ข้อมูลนำเข้าด้วย การใช้โปรแกรมการตรวจสอบ เช่น การใช้วิธี Zero-Balance Check, Validity Check, Limit Check, Field Check, Self-Checking Digit, Range Check เป็นต้น ควรกำหนดให้ มีการตรวจสอบกระบวนการทำงานแต่ละขั้นตอน (Electronic Checklists) อยู่ตลอดเวลาเพื่อให้เกิด ้ความมั่นใจว่า ผู้ใช้จะได้รับสารสนเทศซึ่งเป็นผลลัพธ์ที่ได้จากการประมวลผลที่ถูกต้องครบถ้วน และเชื่อถือได้ควรมีการตรวจสอบในแง่ของความถูกต้องของสารสนเทศที่ได้รับว่าถูกต้องครบถ้วน หรือไม่ เช่น รายงานทางการเงินสามารถพิมพ์ออกมาได้ถึงแม้ว่ายังไม่มีการผ่านรายการหรือไม่

6. ความสามารถในการจัดทำรายงาน ผลลัพธ์ที่ได้จากการประมวลผลของ ี่ สารสนเทศทางบัญชีนั้นแบ่งได้เป็น 2 ส่วน คือ ส่วนที่นำเสนอให้กับผู้ใช้ภายนอกและส่วนที่สอง ้ จัดทำและนำเสนอต่อผู้ใช้ภายในกิจการ ได้แก่ ผู้บริหาร และพนักงานที่เกี่ยวข้อง เป็นส่วนที่ และกลุ่มนำเสนอให้กับผู้ใช้ภายนอก เช่น สรรพากร ผู้ถือหุ้น ผู้ที่สนใจ เป็นต้น โปรแกรมสำเร็จรูป ทางบัญชีควรสามารถนำข้อมูลจากแหล่งเดียวกันมาจัดทำรายงานให้ถูกต้อง ครบถ้วนและเหมาะสม แก่ผู้ใช้ทั้งสองส่วนรวมทั้งควรมีความยืดหยุ่นในการปรับแต่งรูปแบบของรายงานแต่ละประเภท ที่ อาจมีการเปลี่ยนแปลงไปตามเหตุการณ์ในอนาคตได้ด้วย

7. คู่มือการปฏิบัติงาน การฝึกอบรม และการให้คำปรึกษา โดยจะต้องง่ายต่อการ อ่าน และปฏิบัติตาม โปรแกรมสำเร็จรูปควรมีคู่มือการปฏิบัติงานให้กับผู้ใช้ รวมทั้งควรมีตัวอย่าง และรายละเอียดการปฏิบัติงานในแต่ละหน้าจอภาพ นอกจากนี้ควรมีการอธิบายถึงความหมายของ ข้อความที่แสดงบนจอภาพที่ชี้ให้เห็นข้อผิดพลาดในการปฏิบัติงาน และวิธีการแก้ไขที่เหมาะสม ด้วย อนึ่ง โปรแกรมสำเร็จรูปทางบัญชีที่มีอยู่ในปัจจุบันอาจมีคำช่วยอธิบายปรากฏทางหน้าจอภาพ (On-line Help Screen) เพื่ออำนวยความสะดวกให้แก่ฝู้ใช้นอกจากนี้ความสะดวกในการติดต่อกับ ตัวแทนจำหน่ายโปรแกรมเพื่อปรึกษาปัญหาในกรณีฉุกเฉินก็เป็นปัจจัยหนึ่งที่สำคัญด้วยเช่นกัน หากการติดต่อกับตัวแทนจำหน่ายเป็นไปอย่างยากลำบากอาจทำให้ผู้ใช้ไม่สามารถแก้ไขปัญหา ี สำคัญเฉพาะหน้าได้ และส่งผลกระทบทำให้เกิดความล่าช้าในการทำงานอีกด้วย

11

8. ความง่ายและความคล่องตัวในการใช้งาน โปรแกรมสำเร็จรูปควรมีระบบที่ใช้ ึงานเช่น การออกแบบให้สามารถใช้งานบน Windows ใด้ มีคำช่วยอธิบายบนจอภาพ รวมทั้งมี ระบบที่ ผู้ใช้สามารถสื่อสารกับตัวเครื่องคอมพิวเตอร์ และได้รับการตอบสนองโดยทันทีอย่าง รวดเร็ว นอกจากนี้โปรแกรมควรมีความคล่องตัว ในการใช้งานตามความต้องการที่เปลี่ยนไปของ ้กิจการ การเปลี่ยนแปลงนโยบายบัญชีหรือการเปลี่ยนแปลงทางกฎหมายภาษีอากรด้วยการเขียน โปรแกรมทางเลือก (Option) เอาไว้ให้ผู้ใช้งานสามารถเลือกใช้ได้ตามต้องการ

ี 5 แนวคิดเกี่ยวกับระบบงานคลัง และงบประมาณขององค์กรปกครองส่วนท้องถิ่น (องค์การบริหารส่วนจังหวัดเชียงใหม่. ธันวาคม 2551:3-5)

้ระบบงานคลังเป็นกระบวนการปฏิบัติงานที่เกิดขึ้นในรอบปีงบประมาณ ี (1 ตุลาคม – 30 กันยายน) ซึ่งจะประกอบได้ด้วยระบบงานต่าง ๆ ที่ต้องปฏิบัติตามขั้นตอนก่อน – หลัง ตามลำดับรวมแล้ว 6 ขั้นตอน ตามภาพวงจรระบบงานคลัง และงบประมาณขององค์กร าใกครองส่วนท้องถิ่น (อาใท)

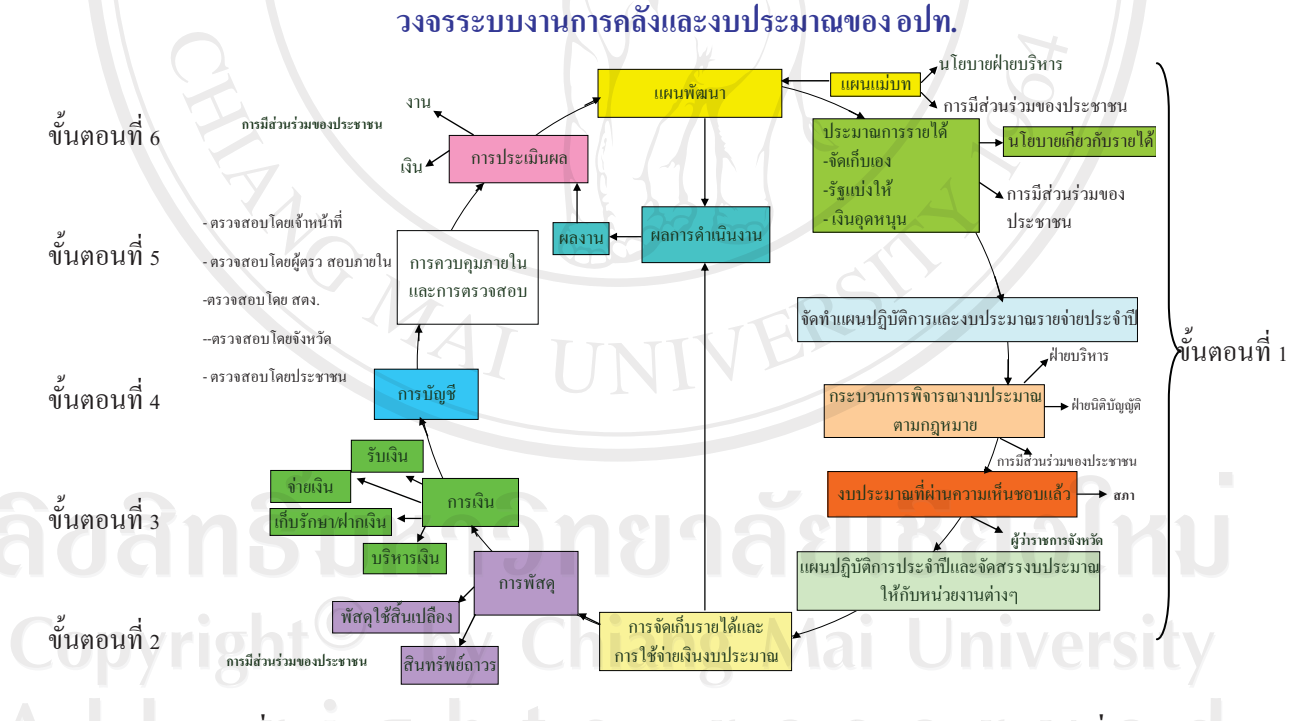

ิภาพที่ 1 แสดงวงจรระบบงานคลังและงบประมาณขององค์กรปกครองส่วนท้องถิ่น ิจากภาพที่ 1 แสคงวงจรระบบงานคลังและงบประมาณขององค์กรปกครองส่วน ี ท้องถิ่น ขั้นตอนที่ 1 ระบบงบประมาณ โดยเริ่มจากการจัดทำแผนปฏิบัติการประจำปีทั้งนี้ การ จัดทำแผนปฏิบัติการประจำปีจะต้องสอดคล้องไปในทิศทางเดียวกับแผนแม่บทหรือแผน

ยุทธศาสตร์การพัฒนา ซึ่งเป็นแผนระยะยาว 3-5 ปี ในการจัดทำแผนปฏิบัติงานประจำปีจะเริ่มที่การ ประมาณการรายรับซึ่งแบ่งออกเป็น 3 กลุ่มใหญ่ๆ ได้แก่

1. รายรับที่จัดเก็บได้เอง ประกอบไปด้วย หมวดภาษีอากร เช่น ภาษีบำรุง จากสถานค้าปลีกยาสูบและน้ำมัน หมวดค่าธรรมเนียม ค่าปรับและใบอนุญาต หมวดรายได้จาก ิทรัพย์สิน เช่น ดอกเบี้ยเงินฝากธนาคาร หมวดรายได้เบ็ดเตล็ด เช่น ค่าขายแบบแปลน และหมวด รายใด้จากทุน เช่น ค่าขายทอดตลาดทรัพย์สิน เป็นต้น

2. รายได้ที่รัฐบาลเก็บแล้วจัดสรรให้องค์กรปกครองส่วนท้องถิ่น แยกเป็น ิภาษีและค่าธรรมเนียมรถยนต์หรือล้อเลื่อน ภาษีมูลค่าเพิ่ม ภาษีบำรุงอบจ. และค่าภาคหลวงแร่ 3. รายใด้ที่รัฐบาลอุดหนุนให้องค์กรปกครองส่วนท้องถิ่น

้เมื่อการประมาณการรายรับเสร็จสิ้นแล้วก็จะเป็นการจัดทำแผนปฏิบัติการและ งบประมาณรายถ่ายประจำปี โดยกำหนดรายละเอียดของแผนรายถ่ายตามแผนงานด้านต่างๆ และ ้รายจ่ายตามหมวดรายจ่าย หลังจากนั้นจึงนำแผนปฏิบัติการและงบประมาณรายจ่ายดังกล่าวเข้าสู่ ึกระบวนการพิจารณางบประมาณตามกฎหมาย (ขั้นตอนการอนุมัติงบประมาณ) โดยฝ่ายบริหาร ่ ของอปท. จะนำร่างแผนฯ ดังกล่าว เข้าส่กระบวนการพิจารณาของสภา อปท. เมื่อสภา อปท. ให้ ้ความเห็นชอบแล้วจะต้องนำร่างแผนฯ ดังกล่าวเสนอต่อผู้ว่าราชการจังหวัดหรือนายอำเภอ เพื่อให้ ้ความเห็นชอบด้วย แล้วจึงจะสามารถประกาศใช้เป็นข้อบัญญัติงบประมาณรายจ่ายประจำปี

์ **ขั้นตอนที่ 2 ระบบพัสด** ทำหน้าที่จัดหาทรัพย์สิน เครื่องมือ วัสด อปกรณ์ และ ้ครภัณฑ์ต่างๆ ให้ตรงและทันตามความต้องการของหน่วยงานต่างๆ ภายในองค์กรเพื่อให้การ ปฏิบัติงานของอปท. เป็นไปตามเป้าหมายที่วางไว้ โดยหลักการของการบริหารงานพัสดุให้มี ประสิทธิภาพ คือ การจัดหาพัสดุให้ตรงตามความต้องการ ทันเวลาที่กำหนด และด้วยต้นทุนต่ำสุด

์ **ขั้นตอนที่ 3 ระบบการเงิน** ทำหน้าที่จัดทำประมาณการรายรับ-รายจ่ายเงิน และ ้บริหารเงินสดในแต่ละรอบเดือนให้มีเงินเพียงพอที่จะนำไปใช้ง่าย ทั้งนี้ หลักการของการบริหาร ี การเงินให้มีประสิทธิภาพ คือ การวางแผนการรับ-ง่ายเงินตามเอกสารหลักฐานจากทั้งภายในและ ิภายนอกองค์กรให้ถูกต้องตามระเบียบอย่างโปร่งใส ประหยัด มีความคล่องตัว และมีความเสี่ยง น้อยที่สด

ี้ ขั้นตอนที่ 4 ระบบบัญชี ทำหน้าที่บันทึกรายการฐรกรรมทางการเงินตามหลักฐาน ทางการเงินในรอบปีงบประมาณให้ครบถ้วนและถูกต้องตามระบบบัญชีที่กำหนด โดยจำแนกตาม ี ประเภทรายการ หรือผังบัญชี ซึ่งประกอบด้วยรายการสำคัญๆ 4 ประเภท คือ สินทรัพย์ หนี้สิน ทุน รายใด้ และค่าใช้จ่าย แล้วสรุปเป็นงบการเงินประจำปี ประกอบด้วย งบแสดงฐานะการเงิน งบ

13

้ แสดงผลการดำเนินงาน และงบกระแสเงินสด และนำเสนอต่อผู้บริหารเพื่อใช้ประโยชน์ในการ ี ประเมินสภาวการณ์ทางการเงิน ปัญหาและแนวโน้มที่จะเกิดขึ้นในอนาคต

์ ขั้นตอนที่ 5 ระบบควบคุมภายในและตรวจสอบ มีหน้าที่หลักในการเป็นเครื่องมือ ตรวจสอบระดับธรรมาภิบาลของระบบงานคลัง กล่าวคือ กระบวนการตรวจสอบภายในขององค์กร ้จะควบคุมการปฏิบัติงานคลังด้านต่างๆ ให้เป็นไปตามระเบียบและอำนาจที่กำหนดไว้อย่างมี ประสิทธิภาพ และสร้างความน่าเชื่อถือในการปฏิบัติงานคลังของหน่วยงานต่างๆ รวมถึง แก้ไข ประเด็นที่ไม่เป็นไปตามระเบียบของการบริหารงานคลังต่างๆ ที่เกิดขึ้น อย่างไรก็ตาม การควบคม ภายในหากนำมาใช้ใม่ถูกต้อง เช่น กฎระเบียบเคร่งครัดมากเกินไปอาจจะส่งผลให้การปฏิบัติงาน ้เกิดความล่าช้า ไม่คล่องตัว ดังนั้น ระบบการควบคุมภายในจะต้องเป็นการสร้างความสมดุลระหว่าง ้ความคล่องตัวในการปฏิบัติงานกับระดับการควบคุมภายในที่มีประสิทธิผลเพียงพอ

์ **ขั้นตอนที่ 6 ระบบประเมินผล** มีหน้าที่หลักในการเป็นกลไกหรือครื่องมือในการ วัดผลผลิต (Output) และวัดผลลัพธ์ (Outcomes) ของโครงการที่ดำเนินการในปีงบประมาณ โดย เปรียบเทียบกับตัวชี้วัดประสิทธิภาพ (Key Performance Indicators) หรือ วัตถุประสงค์และ เป้าหมายของโครงการ

6 แนวคิด การดำเนินงานและการใช้ระบบบริหารการคลังขององค์กรปกครองส่วน ท้องถิ่นด้วยระบบคอมพิวเตอร์ (e-LAAS) ขำนวน 5 ระบบ โดย ระบบรายงานผู้บริหาร จะอยู่ที่ ส่วนกลาง ในส่วนภูมิภาคมีอยู่ 4 ระบบ คือ ระบบงบประมาณ ระบบข้อมูลรายรับ ระบบข้อมูล รายจ่าย และระบบบัญชี ดังนั้นจึงศึกษาใน 4 ระบบในทั้งหมด 5 ระบบ (รายละเอียดปรากฏอยู่ใน ึภาคผนวก ก ) *LINN* 

2.2 เอกสารและงานวิจัยที่เกี่ยวข้อง

อุมาทิพย์ ตั้งมานะกิจ (2550) ใค้ทำการศึกษาเรื่อง "ผลของการนำระบบขนส่ง และรถร่วมธนาธรมาใช้ในธุรกิจขนส่ง ของบริษัท เชียงใหม่ธนาธร จำกัด" จากการศึกษาพบว่า ปัจจัยที่มีผลกระทบต่อความพร้อมของการนำระบบขนส่งและรถร่วมธนาธรมาใช้ และ ี กระบวนการทำงานของระบบคือ ปัจจัยด้านบุคลากร ควรจัดอบรมระบบขนส่งและรถร่วมธนาธร ์ และจัดอบรม Microsoft Office ให้กับพนักงาน เพื่อให้พนักงานใช้งานได้คล่องและลดการต่อต้าน ระบบของพนักงาน ปัจจัยด้านระบบช่วยเหลือ ควรจัดหาคู่มือการใช้งานให้กับพนักงาน โดยแยก เป็นของแต่ละฝ่ายให้กับพนักงานเพื่อให้สะดวกต่อการปฏิบัติงาน

นภาพร ณ เชียงใหม่ และ โฉมสินี บาลโสม (2549) ได้ทำการศึกษาเรื่อง "ปัจจัยที่ นำไปสู่ความสำเร็จในการปรับเปลี่ยนระบบบัญชีเกณฑ์เงินสดเป็นบัญชีเกณฑ์คงค้างสำหรับ หน่วยงานของมหาวิทยาลัยเชียงใหม่" จากการศึกษาพบว่า ผู้ตอบแบบสอบถามมีความรู้ความเข้าใจ ้เกี่ยวกับการจัดทำบัญชีตามเกณฑ์คงค้าง ในระดับ ปานกลาง และมาก ให้ความรุนแรงของปัญหาใน การจัดทำบัญชีตามเกณฑ์คงค้าง ในระดับ น้อย และปานกลาง

้วนิดา วรรณรัตน์ (2548) ศึกษาเรื่องปัญหาการปฏิบัติงานบัญชีขององค์การ ้บริหารส่วนตำบลในเขตจังหวัดหนองบัวลำภู ผลการศึกษาพบว่า ปัจจัยด้านความรู้ความเข้าใจใน ้ด้านบัญชี ที่ส่งผลต่อการปฏิบัติงานบัญชี คือ หัวหน้าส่วนการคลัง ไม่มีความเข้าใจในด้านการจัดทำ รายงานการเงิน รวมถึงไม่มีความเข้าใจในเอกสารประกอบการลงบัญชี โดยสาเหตุเกิดจากหัวหน้า ส่วนการคลังใด้รับการฝึกอบรมเกี่ยวกับการปฏิบัติงานน้อย ส่วนปัจจัยด้านอื่น ๆ ที่ส่งผลต่อการ ปฏิบัติงานบัญชีคือ หัวหน้าส่วนการคลังขาดความมุ่งมั่นในการทำงาน ขาดความคล่องแคล่ว และ ้ ความละเอียดถี่ถ้วน รวมถึงขาดความสนใจในการพัฒนาตนเอง ไม่อยากเรียนรู้ด้วยตนเอง ทั้งนี้ สาเหตุอาจเนื่องมาจากระบบราชการเป็นระบบอุปถัมภ์ และเป็นระบบตามลำดับขั้น ส่งผลให้ไม่มี แรงกดดันในหน้าที่การงาน

ปัญหาที่พบในการปฏิบัติงานบัญชีขององค์การบริหารส่วนตำบลประกอบด้วย ้ปัญหาด้านงบประมาณ คือ การจ่ายเงินงบประมาณในแต่ละหมวดของแต่ละโครงการใม่เป็นไป ตามงบประมาณที่ตั้งไว้ ปัญหาด้านการรับเงินและการเก็บรักษาเงิน คือ กรรมการที่ปฏิบัติหน้าที่ใน ึการเก็บรักษาเงินไม่ได้ทำการตรวจสอบเงินคงเหลือประจำวัน และไม่จัดทำทะเบียนคมการใช้ ใบเสร็จ ปัญหาด้านการจ่ายเงิน คือ ไม่ได้ประทับตราการจ่ายเงินในเอกสาร และไม่สามารถเรียก ้เก็บใบเสร็จรับเงินจากผู้รับเงิน ปัญหาด้านเอกสารทางการบัญชี คือ รายงานการใช้เอกสารไม่ตรง ตามระเบียบปฏิบัติที่กำหนดไว้ รวมถึงปัญหาเอกสารประกอบการลงบัญชีมีมากเกินไป ปัญหาด้าน ึการบันทึกบัญชี คือ มีการบันทึกบัญชีเกินเวลาที่กำหนด และบันทึกบัญชีคลาดเคลื่อน ปัญหาด้าน ึการจัดทำรายงาน คือ ระยะเวลาในการจัดทำรายงานค่อนข้างจำกัด และรายงานทางการเงินไม่ได้รับ ึการตรวจสอบ ปัญหาอื่นๆ ที่เกี่ยวข้องกับงานบัญชี คือ ปริมาณงานในบางช่วงมากเกินไป หัวหน้า ส่วนการคลัง มีความรับผิดชอบงานในหลายด้าน ผู้ช่วยในการจัดทำบัญชีมีจำนวนไม่เพียงพอ และ ระเบียบปฏิบัติทางการบัญชีเปลี่ยนแปลงอยู่เสมอ รวมถึงคู่มือการปฏิบัติไม่สมบูรณ์

วีณา บุญประคอง (2548) ศึกษาเรื่องการศึกษาการใช้ระบบสารสนเทศเพื่อการ จัดเก็บภาษีอากร ในจังหวัดเชียงใหม่ ผลการศึกษาพบว่า ด้านคอมพิวเตอร์และอุปกรณ์ พบปัญหา ในระดับมากเกี่ยวกับจำนวนเครื่องคอมพิวเตอร์และอุปกรณ์ไม่เพียงพอ ด้านระบบเครือข่าย พบ ปัญหาในระดับมากเกี่ยวกับความล่าช้าในการเข้าถึงระบบงานออนไลน์ที่รับผิดชอบ สำหรับด้าน ้ระบบคอมพิวเตอร์เกี่ยวกับระบบกำกับดูแล ระบบงานภาษีอากร ระบบเลขประจำตัวผู้เสียภาษีอากร และระบบทะเบียนคมรายการ และจัดทำบัญชีผู้เสียภาษี โดยรวมแล้วมีปัญหาในระดับปานกลาง

้สำหรับค้านระบบรักษาความปลอดภัยคอมพิวเตอร์และด้านบุคลากรผู้ใช้งานระบบ พบปัญหาใน ระดับปานกลาง

ึ**ณัฐวุฒิ อภิสิทธิยากร (2545)** ใค้ศึกษาเรื่อง "การนำระบบโปรแกรมสำเร็จรูป Navision Financials มาใช้ในงานสารสนเทศทางการบัญชีของบริษัท รอยัล สแกนดิเนเวีย (ประเทศ ใทย) จำกัด โดยมีวัตถุประสงค์เพื่อศึกษาการนำระบบโปรแกรมสำเร็จรูป Navision Financials มาใช้ในงานสารสนเทศทางการบัญชี และเพื่อให้ทราบถึงปัญหาจากการนำระบบโปรแกรม ้สำเร็จรูปดังกล่าวมาใช้ในงานสารสนเทศของบริษัท รอยัล สแกนดิเนเวีย (ประเทศไทย) จำกัด โดย ศึกษาในส่วนของสารสนเทศทางการบัญชีของบริษัท ซึ่งประกอบไปด้วย ข้อมูลในวงจรค่าใช้จ่าย ข้อมูลในวงจรรายใด้ และข้อมูลในวงจรการผลิต และวงจรบัญชีแยกประเภททั่วไป โดยใช้ทฤษฎี ้พื้นฐานของสารสนเทศทางการบัญชีเป็นแนวคิดที่นำมาใช้ในการวิจัย เพื่อให้ทราบถึงผลลัพธ์ของ กระบวนการทำงานและปัญหาในการนำโปรแกรม Navision Financials มาใช้ในองค์กร

วาสนา วงค์สิทธิ์ (2543) ใด้ศึกษาเรื่อง การใช้โปรแกรมสำเร็จรูป SAP ของ ้ธนาคารออมสินสาขาในเขตภาค 5 พบว่าปัญหาที่พบมากที่สุด คือ ความล่าช้าและการล้มเหลวของ ้ระบบเครือข่ายเชื่อมโยงข้อมล (Network) นอกจากนี้ยังมีปัญหาด้านบคลากรใช้ระบบและไม่มี ี ความรู้พื้นฐานด้านคอมพิวเตอร์ ปัญหาด้านโปรแกรมสำเร็จรูป SAP ทำงานได้ช้าไม่ทันเวลา มี ้ขั้นตอนการปฏิบัติงานที่ยุ่งยากซับซ้อน มักเกิดปัญหาในการทำงานบ่อยครั้ง ปัญหาความล่าช้าใน ี การช่วยเหลือเมื่อเกิดปัญหาที่ระบบ คู่มือการใช้งานอ่านเข้าใจยาก ไม่มีรายการช่วยเหลือ (Help ในตัวระบบ และปัญหาด้านคอมพิวเตอร์และอุปกรณ์มีขีดความสามารถน้อย จำนวนใม่ Menu) เพียงพอต่อการใช้งาน

เจษฎา ดวงใย (2542) ได้ศึกษาเรื่อง การวิเคราะห์ปัจจัยที่มีผลต่อความสำเร็จใน การนำเอาระบบสารสนเทศโครงการ POLIS ของกรมตำรวจมาใช้ในหน่วยงานตำรวจภูธร จังหวัด ลำพน พบว่า

์<br>ปัจจัยที่มีผลต่อความสำเร็จในการนำเอาระบบสารสนเทศโครงการ POLIS มาใช้ ในหน่วยงาน คือ ปัจจัยด้านโปรแกรมที่ใช้ในระบบได้แก่ ความสามารถในการเชื่อมโยงที่มีความ ้รวดเร็วถูกต้องแน่นอนสูง ไม่ติดขัดบ่อย ๆ และโปรแกรมที่ใช้มีขั้นตอนการปฏิบัติงานที่ไม่ยุ่งยาก ซับซ้อนต่อการใช้งาน ปัจจัยด้านเครื่องคอมพิวเตอร์ได้แก่ การที่ตัวเครื่องคอมพิวเตอร์ และอุปกรณ์ มีคุณภาพดีทนทาน และมีระบบการป้องกันการเสียหายของข้อมูลการโจรกรรมข้อมูลไว้อย่างมี ประสิทธิภาพ ปัจจัยทางด้านบุคลากรคอมพิวเตอร์ได้แก่ เจ้าหน้าที่ประจำศูนย์ฯ มีความรู้ ้ความสามารถเกี่ยวกับระบบเป็นอย่างดี ปัจจัยภายในองค์กรอื่น ๆ ได้แก่ การจัดสรรงบประมาณ ี สำหรับการคำเนินงานของศูนย์ไว้อย่างเพียงพอ การที่ผู้บริหารระดับหน่วยงานเห็นความสำคัญและ

ิสนับสนุนการคำเนินงานของศูนย์อย่างดี สถานที่ตั้งของศูนย์นั้นควรอยู่ไม่ไกลจากหน่วยที่ ให้บริการสามารถติดต่อประสานงานได้อย่างสะดวก ปัจจัยเกี่ยวกับสิ่งแวดล้อมภายนอกองอ์กรที่มี อิทธิพลมากได้แก่ ความก้าวหน้าทางเทคโนโลยีด้านวิทยากรคอมพิวเตอร์ที่มีการพัฒนาอย่าง รวดเร็ว การติดต่อสื่อสารข้อมูลในปัจจุบันมีขอบเขตที่กว้างใกลและมีความรวดเร็วสามารถ ดิดต่อกันได้ทั่วโลก คนร้ายมีวิวัฒนาการเทคโนโลยีที่สูงขึ้นในการประกอบอาชญากรรม และ ประชาชนในพื้นที่มีความรู้และความสนใจทางด้านเทคโนโลยีสารสนเทศมากขึ้น

ส่วนปัญหาอุปสรรคที่ประสบมากที่สุดคือ ปัญหาด้านโปรแกรมที่ใช้ในระบบ ี สารสนเทศโครงการใม่มีระบบป้องกันไวรัสคอมพิวเตอร์ และการโจรกรรมข้อมูลที่ดี ปัญหาด้าน เทคโนโลยีของระบบฯที่มีคุณภาพใม่ดี และล้าสมัย ปัญหาด้านงบประมาณการเงินที่ได้รับการ ีสนับสนุนจากหน่วยเหนือน้อยมาก และการขาดแคลนบุคลากรที่มีความรู้ความชำนาญด้าน เทคโนโลยีคอมพิวเตอร์เพื่อปฏิบัติงานภายในศูนย์ POLIS ปัญหาของโครงการคือ ความล่าช้าใน การคำเนินงานของโครงการและงบประมาณสำหรับโครงการที่มีอย่อย่างจำกัด

วิภา จงรักษ์สัตย์ (2542) ได้ศึกษาเรื่อง การใช้ระบบคอมพิวเตอร์ในทางบัญชีของ ้ ธุรกิจใน อำเภอเมือง จังหวัดเชียงใหม่ พบว่าในส่วนของปัญหาการนำระบบคอมพิวเตอร์มาใช้ใน งานบัญชี พบปัญหาที่สำคัญ 3 ลำดับ ได้แก่ ปัญหาด้านบุคลากร (ผู้ใช้) ได้แก่ผู้ใช้ไม่มีความชำนาญ และไม่มีความร้ความเข้าใจในระบบ ปัญหาด้านโปรแกรมที่ใช้ทำบัญชี ได้แก่โปรแกรมที่ใช้ทำ ้บัญชีช้าไม่ทันเวลาและมักเกิดปัญหาในการทำงานบ่อยครั้ง และปัญหาด้านฮาร์ดแวร์ ได้แก่เครื่อง ้คอมพิวเตอร์หรืออปกรณ์ที่เกี่ยวข้องไม่มีคณภาพและมีจำนวนไม่เพียงพอ

อารยา วงศ์หงส์กุล (2541) - ได้ศึกษาเรื่อง ปัญหาในการพัฒนาระบบสารสนเทศ เพื่อการบริหารในมหาวิทยาลัยเชียงใหม่ พบว่าปัญหาสำคัญที่สดในการพัฒนาระบบสารสนเทศคือ ้การขาดแคลนบคลากรที่มีวฒิการศึกษาด้านคอมพิวเตอร์โดยตรง ปัญหาอื่น ๆ ได้แก่ ขาดระเบียบ มาตรฐานการปฏิบัติงานและขาดการใช้ระบบเครือข่ายเพื่อเชื่อมโยงฐานข้อมูลร่วมกัน

้กิตติ บุนนาค (2538) ได้ศึกษาเรื่อง ทำไมการใช้คอมพิวเตอร์กับงานบัญชีและการ บริหารจึงไม่ประสบความสำเร็จ พบว่าปัญหาในการใช้คอมพิวเตอร์ในงานบัญชีและงานธุรกิจมา ิจากระบบการบริหารงานที่ไม่มีประสิทธิภาพ ระบบการควบคุมภายในที่ยังขาดคุณภาพ ความไม่ เชื่อมั่นจากบุคคลในองค์กรที่มีต่อขีดความสามารถของคอมพิวเตอร์ การไม่ให้ความร่วมมือของ บุคลากรในองค์กรที่มีต่อระบบงานคอมพิวเตอร์และการเลือกใช้คอมพิวเตอร์ที่ไม่เหมาะสมกับ ้องค์กรของตบเอง